## UNITED STATES DISTRICT COURT CENTRAL DISTRICT OF CALIFORNIA

## **REQUEST FOR CM/ECF LOGIN AND PASSWORD PRO SE LITIGANTS (PEOPLE WITHOUT LAWYERS)**

You may use this form to register for a CM/ECF login and password if you: (1) have one or more cases pending in the Central District of California; (2) are not represented by an attorney; and (3) are not currently incarcerated. Completing this form will allow the Court to notify you by email when a document is filed in any of your cases. In addition, you may use this form to request that your CM/ECF login and password be set up for electronic filing in a particular case -- *if, and only if, the Court has already granted you permission to electronically file in that case.*

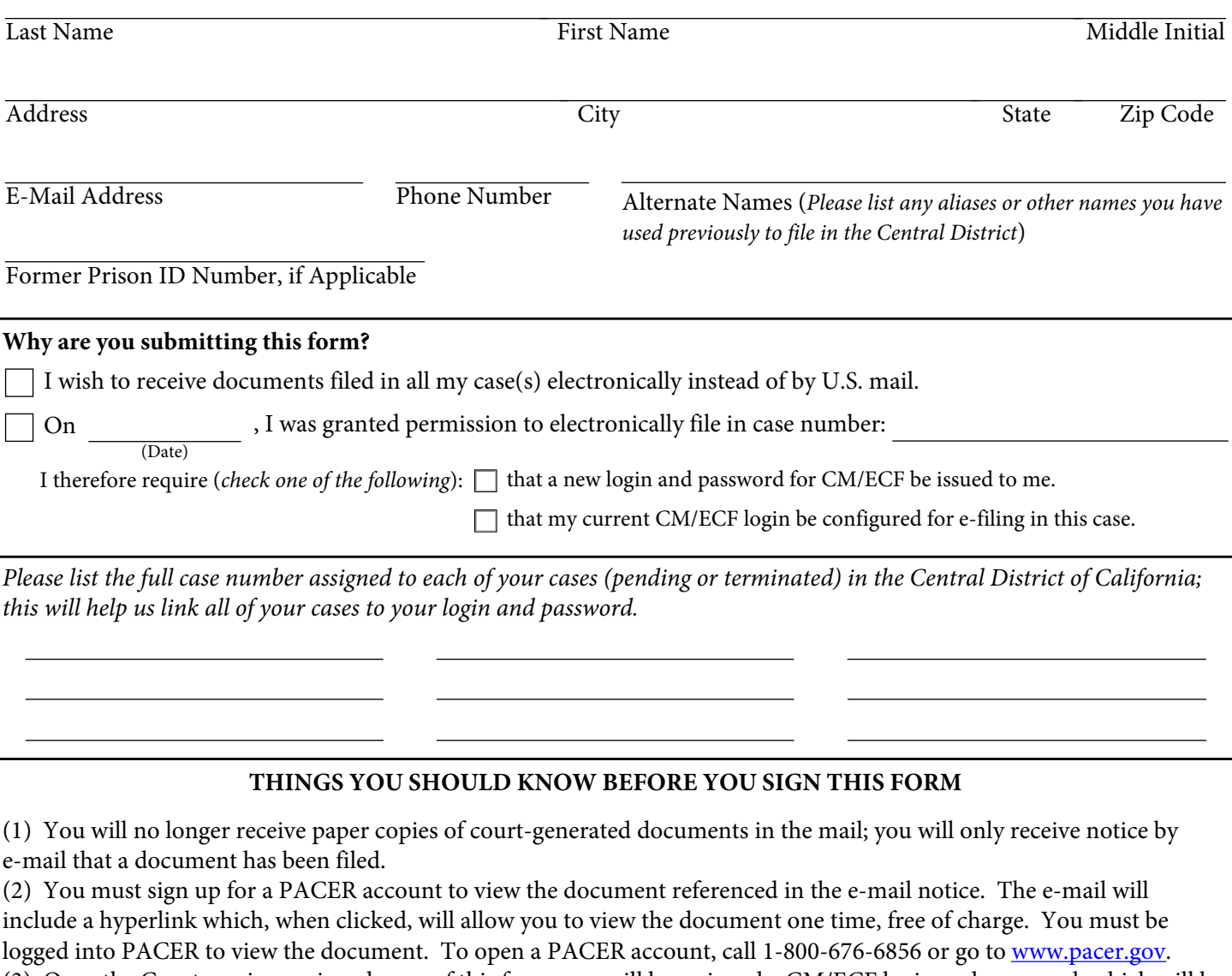

## (3) Once the Court receives a signed copy of this form, you will be assigned a CM/ECF login and password, which will be sent within three business days to the e-mail address you provide above.

(4) If your e-mail address changes, you must file a Notice of Change of E-Mail Address in all of your pending cases.

Pursuant to Local Rule 5-3.2.3, I consent to receive service by electronic means in all my cases:

Date: Signature:

*You may use a block or digital signature.*

**E-mail this completed form to : [proselogin@cacd.uscourts.gov](mailto:proselogin@cacd.uscourts.gov?subject=G-80%20Request%20for%20CM/ECF%20Login%20and%20Password)**